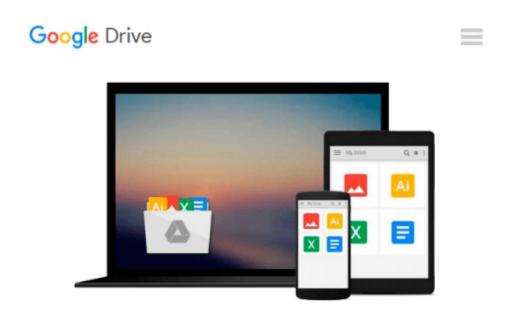

## **Environmental Modeling: Using MATLAB®**

Ekkehard Holzbecher

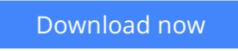

Click here if your download doesn"t start automatically

## **Environmental Modeling: Using MATLAB®**

Ekkehard Holzbecher

Environmental Modeling: Using MATLAB® Ekkehard Holzbecher

The book has two aims: to introduce basic concepts of environmental modeling and to facilitate the application of the concepts using modern numerical tools such as MATLAB and FEMLAB. It is targeted at all natural scientists dealing with the environment: process and chemical engineers, physicists, chemists, biologists, biochemists, hydrogeologists, geochemists and ecologists. FEMLAB is a natural complement to MATLAB, as it is a special tool for those tasks which cannot be performed with the basic MATLAB software.

**<u>Download</u>** Environmental Modeling: Using MATLAB® ...pdf

**Read Online** Environmental Modeling: Using MATLAB® ...pdf

#### From reader reviews:

#### Larry Young:

Book is actually written, printed, or outlined for everything. You can learn everything you want by a e-book. Book has a different type. We all know that that book is important issue to bring us around the world. Alongside that you can your reading proficiency was fluently. A book Environmental Modeling: Using MATLAB® will make you to possibly be smarter. You can feel considerably more confidence if you can know about everything. But some of you think which open or reading the book make you bored. It isn't make you fun. Why they could be thought like that? Have you in search of best book or suitable book with you?

#### **Ruth Coleman:**

People live in this new morning of lifestyle always try and and must have the extra time or they will get lot of stress from both daily life and work. So, whenever we ask do people have free time, we will say absolutely sure. People is human not really a robot. Then we ask again, what kind of activity do you have when the spare time coming to a person of course your answer can unlimited right. Then do you ever try this one, reading books. It can be your alternative throughout spending your spare time, often the book you have read is Environmental Modeling: Using MATLAB®.

#### **David Burch:**

Many people spending their moment by playing outside along with friends, fun activity together with family or just watching TV all day long. You can have new activity to spend your whole day by studying a book. Ugh, do you think reading a book can really hard because you have to accept the book everywhere? It okay you can have the e-book, having everywhere you want in your Mobile phone. Like Environmental Modeling: Using MATLAB® which is obtaining the e-book version. So, try out this book? Let's find.

#### William Wood:

You can get this Environmental Modeling: Using MATLAB® by visit the bookstore or Mall. Simply viewing or reviewing it might to be your solve issue if you get difficulties to your knowledge. Kinds of this e-book are various. Not only by written or printed and also can you enjoy this book by e-book. In the modern era similar to now, you just looking from your mobile phone and searching what your problem. Right now, choose your own ways to get more information about your e-book. It is most important to arrange you to ultimately make your knowledge are still change. Let's try to choose proper ways for you.

### **Download and Read Online Environmental Modeling: Using**

MATLAB® Ekkehard Holzbecher #T51WXVFRZJS

# **Read Environmental Modeling: Using MATLAB® by Ekkehard Holzbecher for online ebook**

Environmental Modeling: Using MATLAB® by Ekkehard Holzbecher Free PDF d0wnl0ad, audio books, books to read, good books to read, cheap books, good books, online books, books online, book reviews epub, read books online, books to read online, online library, greatbooks to read, PDF best books to read, top books to read Environmental Modeling: Using MATLAB® by Ekkehard Holzbecher books to read online.

# Online Environmental Modeling: Using MATLAB® by Ekkehard Holzbecher ebook PDF download

Environmental Modeling: Using MATLAB® by Ekkehard Holzbecher Doc

Environmental Modeling: Using MATLAB® by Ekkehard Holzbecher Mobipocket

Environmental Modeling: Using MATLAB® by Ekkehard Holzbecher EPub